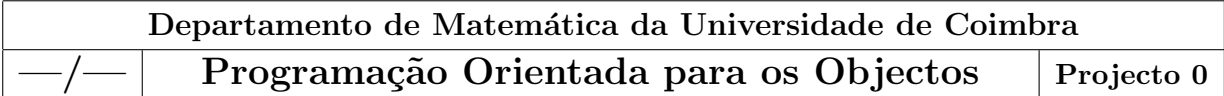

## Relatório do Projecto 0 C´alculo do Instante de Chegada de um Voo

Trabalho Realizado por: Pedro Quaresma, Grupo 0.

- Especificação: Dado o instante de partida de um avião (horas, minutos, segundos), dado a duração do voo (horas, minutos, segundos), e dado a diferença horária entre a origem e o destino (em horas), calcule o instante de chegada (horas, minutos, segundos), em termos da hora local.
	- entradas: Instante de partida (hh,mm,ss), Duração do voo (hh,mm,ss), diferença horária entre origem e o destino (hh)

saídas: Instante de chegada (dd,hh,mm,ss)

Utilização: O programa começa por pedir a introdução dos valores respeitantes ao instante de partida, duração do voo, e diferença horária entre a origem e o destino. De seguida o programa calcula e escreve a resposta.

## Diagrama UML

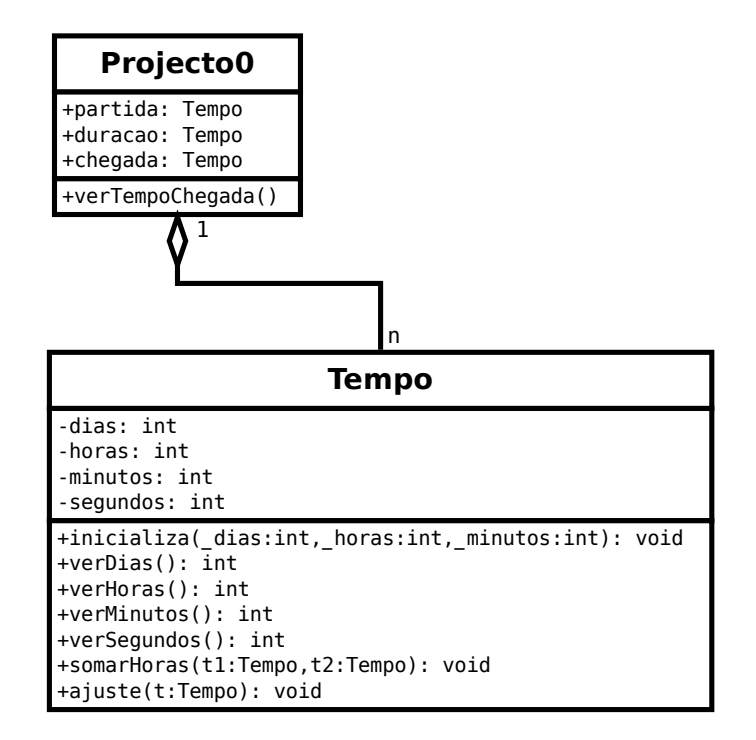

## Algoritmo:

```
1 | ler (tempoPartida)
2 ler (duracaoVoo)
3 ler (diferenca Horaria)
4 tempoChegada := somarHoras ( tempoPartida , duracaoVoo )
5 \text{ temporal} \times 5 tempoChegada := somarHoras (tempoChegada, diferencaHoraria)
6 tempoChegada := a justar (tempoChegada)
7 | se (diaTempoChegada = 0) entao
8 escreve (tempoChegada)
9 senao
10 caso ( diaTempoChegada )
11 | −1 : escrever (tempoChegada," do dia anterior")
12 1 : escrever (tempoChegada," do dia seguinte")
13 fimcaso
14 fimse
```
A função somarHoras faz a soma de dois instantes de tempo devolvendo o resultado em termos de horas, minutos e segundos, mas sem o ajuste a um dia de 24 horas.

A função a juste recebe um instante de tempo e faz o a juste do mesmo para um dia com 24 horas.

- Estruturas de Dados: Tempo e Inteiros.
- Particularidades: Não se considera nenhum dos casos em que a diferença entre o instante de partida e o instante de chegada ultrapasse um dia de diferença.

## Exemplos:

1. Sem mudança de dia, e no sentido do movimento do sol.

```
Instante de Partida (hh,mm,ss): 8 23 34
Duração do Voo (hh,mm,ss): 2 34 16
Diferença Horária (hh): 3
O avião chegou às: 13h 57m 50s
```
2. Sem mudança de dia, e no sentido contrário ao do movimento do sol.

```
Instante de Partida (hh,mm,ss): 8 23 34
Duração do Voo (hh,mm,ss): 5 16 0
Diferença Horária (hh): -4O avião chegou às: 9h 39m 34s
```
3. Com mudança de dia, e no sentido do movimento do sol.

```
Instante de Partida (hh,mm,ss): 23 34 00
Duração do Voo (hh,mm,ss): 5 23 16
Diferença Horária (hh): 2
O avião chegou às: 6h 57m 16s.
Do dia seguinte.
```
4. Com mudança de dia, e no sentido contrário ao do movimento do sol.

```
Instante de Partida (hh,mm,ss): 1 12 45
Duração do Voo (hh,mm,ss): 1 23 50
Diferença Horária (hh): −3
O avião chegou às: 23h 36m 35s.
```
Do dia anterior.